#### **RESEARCH ADMINISTRATION**

**Extramural Fund Management February 8, 2018**

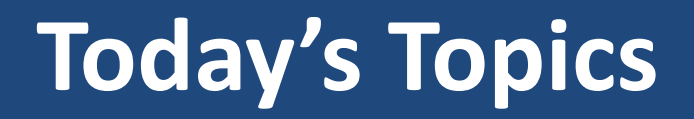

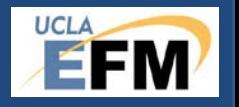

- **Fund Closeout and Deletion**
- ERS Detail Report in the RAPID tool
- **Effort Reporting**

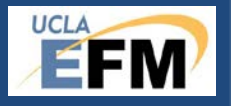

#### **Fund Closeout and Deletion**

**Yoon Lee**

#### **New Financial System**

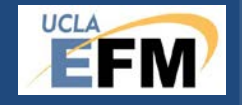

- **Software Selection:** 
	- Oracle Enterprise Resource Planning Cloud
- System Implementation Services:
	- December 2017: RFP issued
	- January February 2018: Presentations by vendors
		- Deloitte Consulting
		- Huron Consulting
	- February 2018: The final vendor to be selected
	- April 2018: Implementation kick-off

#### **New Financial System**

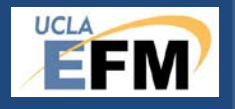

- Opportunities to streamline and standardize business processes to improve efficiency and effectiveness of operations by adopting best practices when applicable
- Inventory and map business processes:
	- Conduct gap analysis from both central and departmental perspectives
- Redesign chart of accounts:
	- Compile key functionalities required for sponsored project funds
- Clean the data:
	- Close expired funds and purge closed funds

### **Key Steps in Closing Funds**

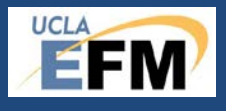

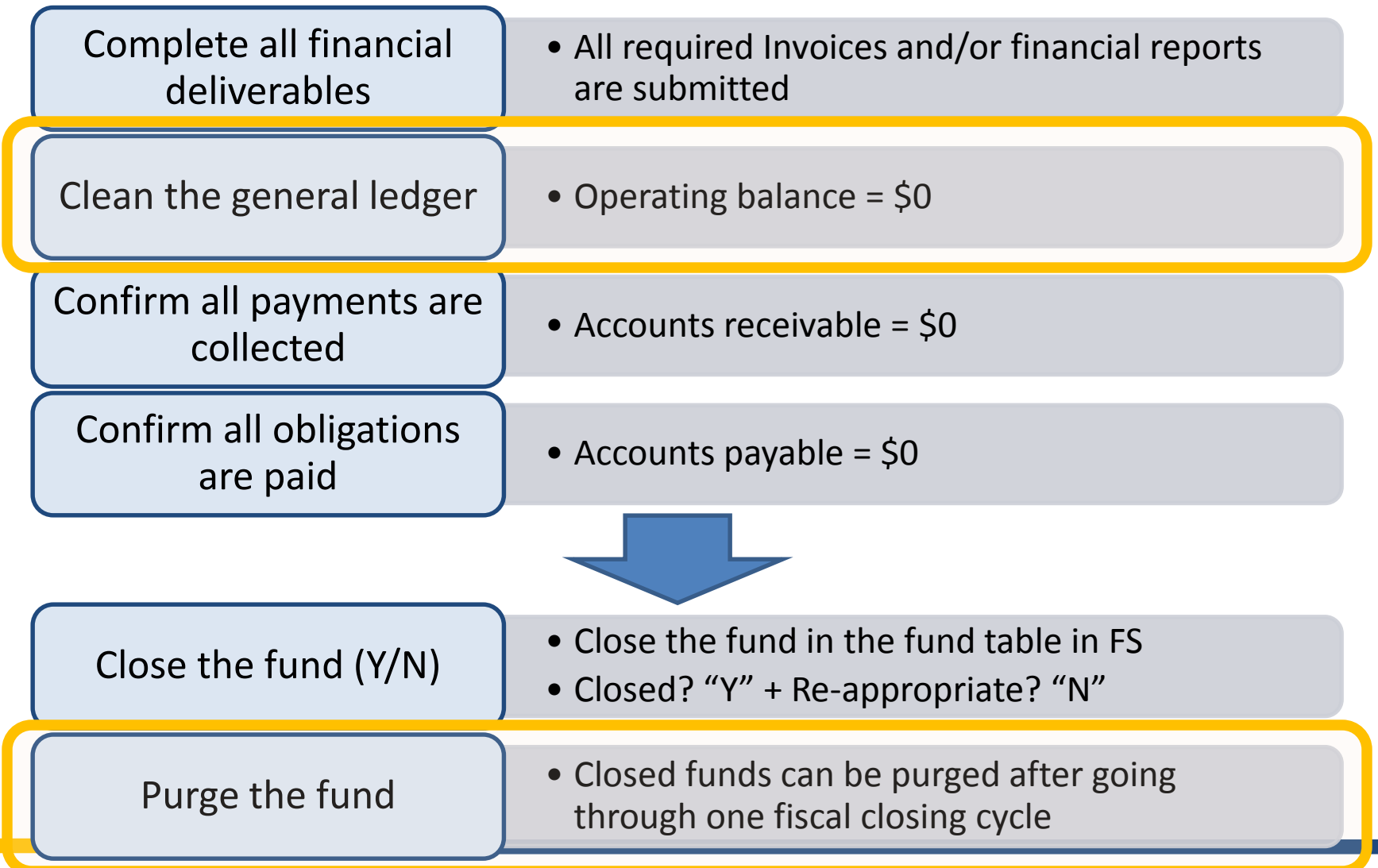

## **Key Steps in Closing Funds**

Clean the general ledger  $\parallel \cdot \cdot \cdot$  Operating balance = \$0

- Operating balance in all accounts/cc linked to the fund must be zero.
- $\blacksquare$  Final expenses reported to the sponsor often includes adjustments to expenses recorded in the general ledger.
	- Transfer cost overrun, unallowable, and/or inapplicable expenses off from the fund timely (Provide an unrestricted FAU when requested).
	- Transfer unexpended balance (Provide assurances and explanation required by Policy 913).
	- Confirm all adjustments are posted to the general ledger as expected and reconcile discrepancy if any.
	- Address all pending encumbrance.

### **Key Steps in Closing Funds**

- Closed funds can be purged after going Purge the fund Through one fiscal closing cycle
- Purged funds become available to be used for new awards.
- **EFM** is in the process of purging funds closed during FY15-16 or prior.
- **EFM** is planning to purge funds closed during  $FY16-17$  in the coming fiscal year (FY18-19).

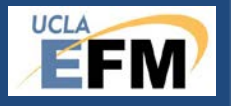

#### **ERS Detail Report in the RAPID Tool**

**Yoon Lee**

#### **Transition to UCPath**

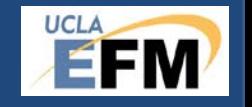

- Evaluating the need to integrate various reports consuming payroll data with UCPath.
- Multiple reports in the RAPID Tool consume payroll data in PPS today.
	- Payroll After Fund End Date
	- Employee Sum
	- Admin Salary
	- Training Grant Postdoc Allowable/Unallowable Benefits
	- Training Grant Benefits
	- ERS Detail Reports

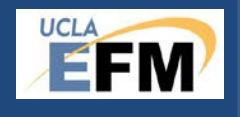

**RAPID Tool: Payroll Related Reports**

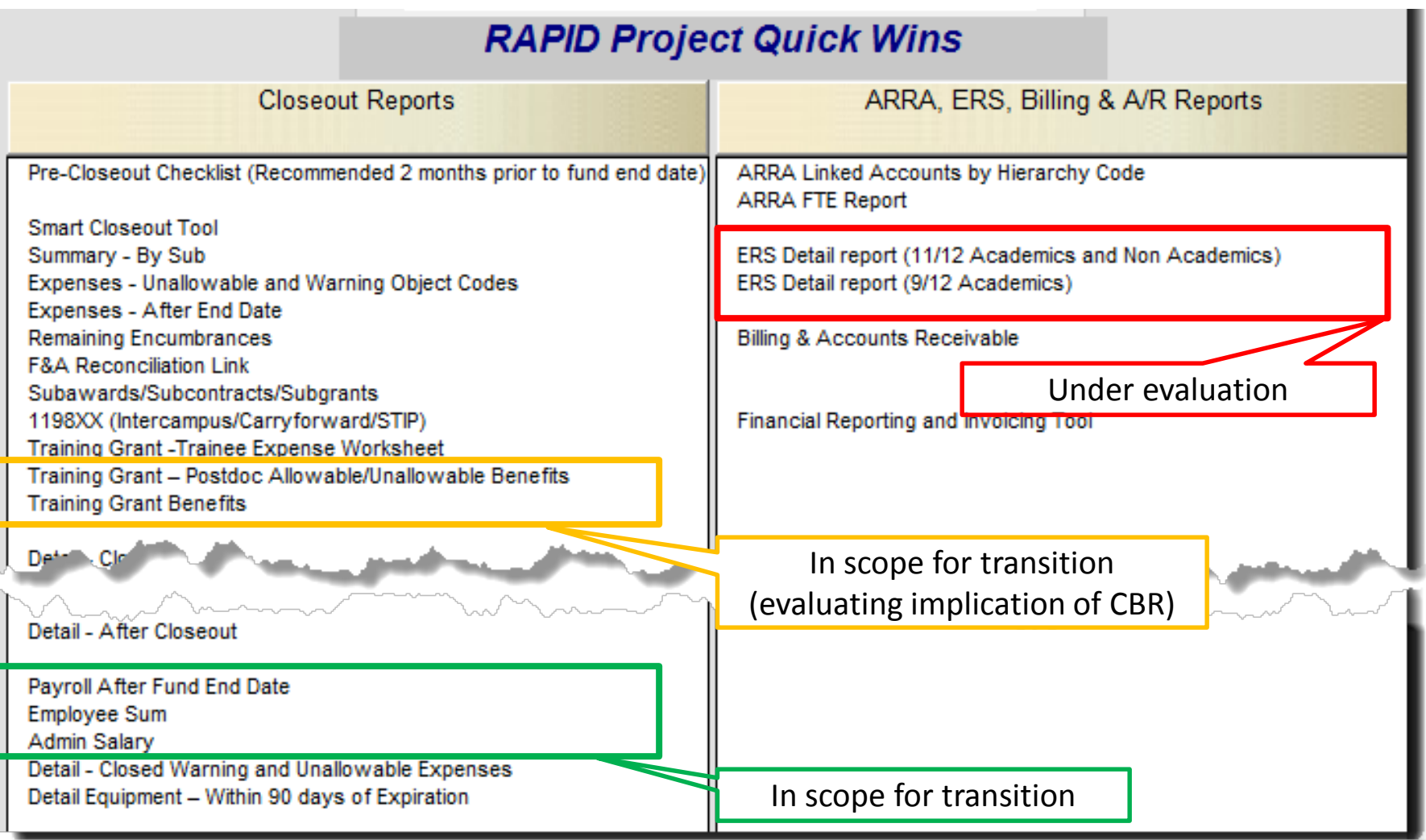

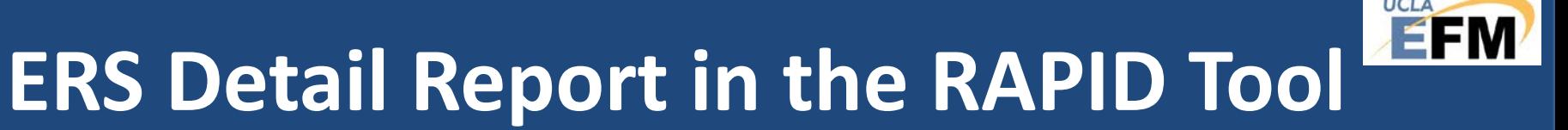

- Tuesday, February 6, 2018: Announcement soliciting feedback on the usage of ERS Detail Reports in the RAPID tool was sent to campus via ERS listserv and ORA listserv
- Monday, February 26, 2018: Due date to submit feedback

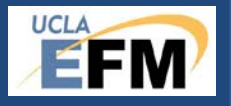

#### **Effort Reporting**

**Connie Brown**

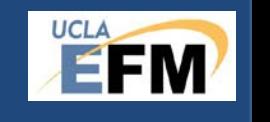

#### **Effort Reporting Statistics**

#### **On-Time Certification Rate for the 2/7/18 Deadline**

- Spring and Summer 2017
	- On-Time Rate: 89.5%
	- Released: 10,919 & Certified: 9,793
		- Number of uncertified reports: 1,126
- All Quarters Certification Rate since Spring '06
	- Rate: 99%
	- Total open reports: 1,592

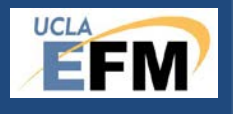

## **Effort Reporting Certification Rates**

#### By academic year for all quarters as of  $2/7/18$

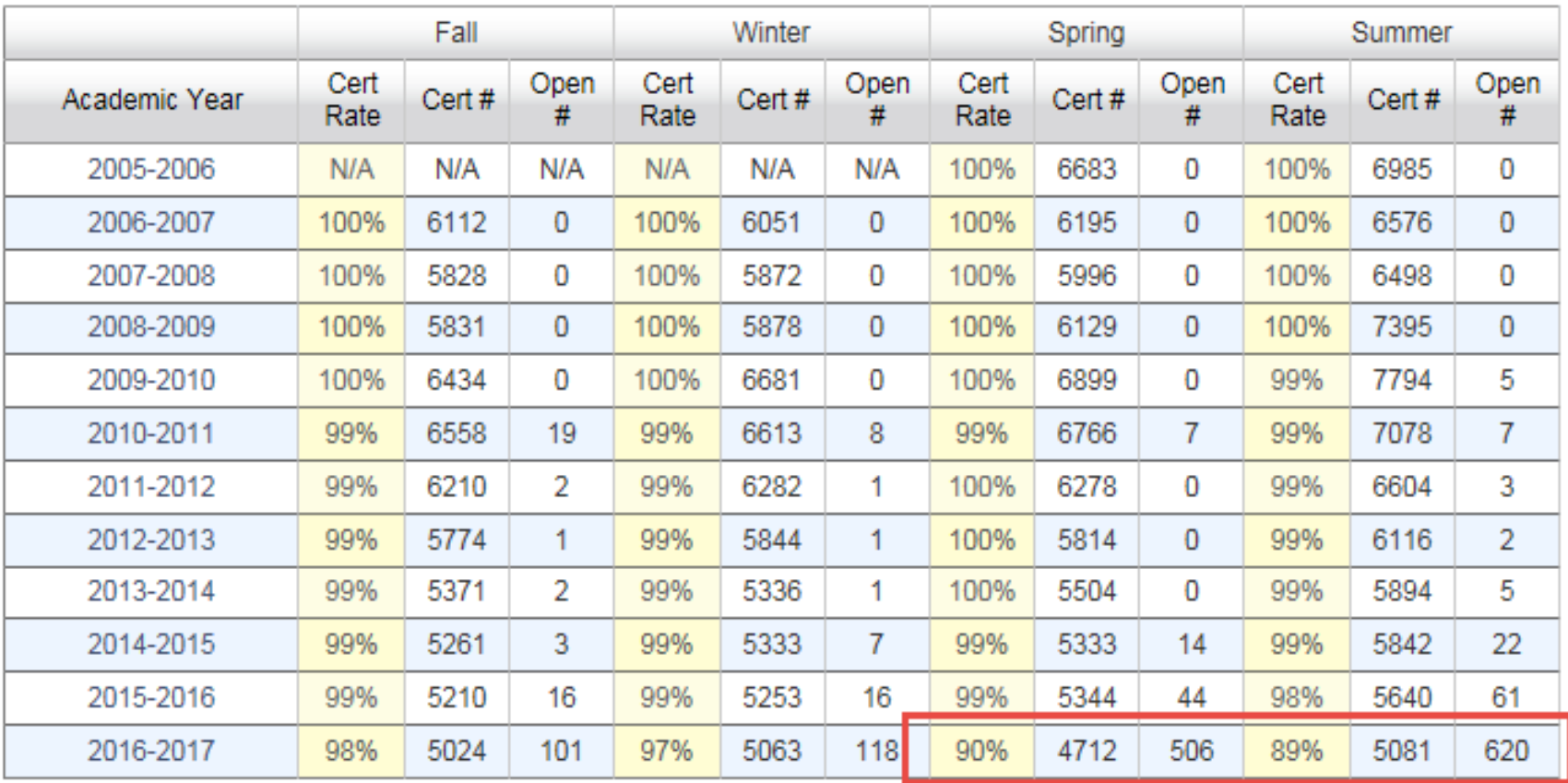

#### **ERS Reminders**

- Fall 2017 and Winter 2018 Effort Reports
	- Release mid-April
	- Deadline July 2018
- Effort Report Training Course
	- May 9 and 10
	- Register: Learning Management System (LMS) at [http://lms.ucla.edu](http://lms.ucla.edu/)
- ERS Notifications
	- To subscribe: Send an e-mail to: [ers-subscribe@lists.ucla.edu](mailto:ers-subscribe@lists.ucla.edu) or ora-newssubscribe@lists.ucla.edu. The subject line and body of the e-mail can be blank
- ERS Help Desk:
	- Connie Brown at [ershelp@research.ucla.edu](mailto:ershelp@research.ucla.edu)

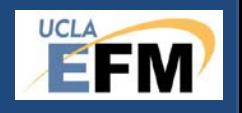

# **"SEE YOU All AT …!"**

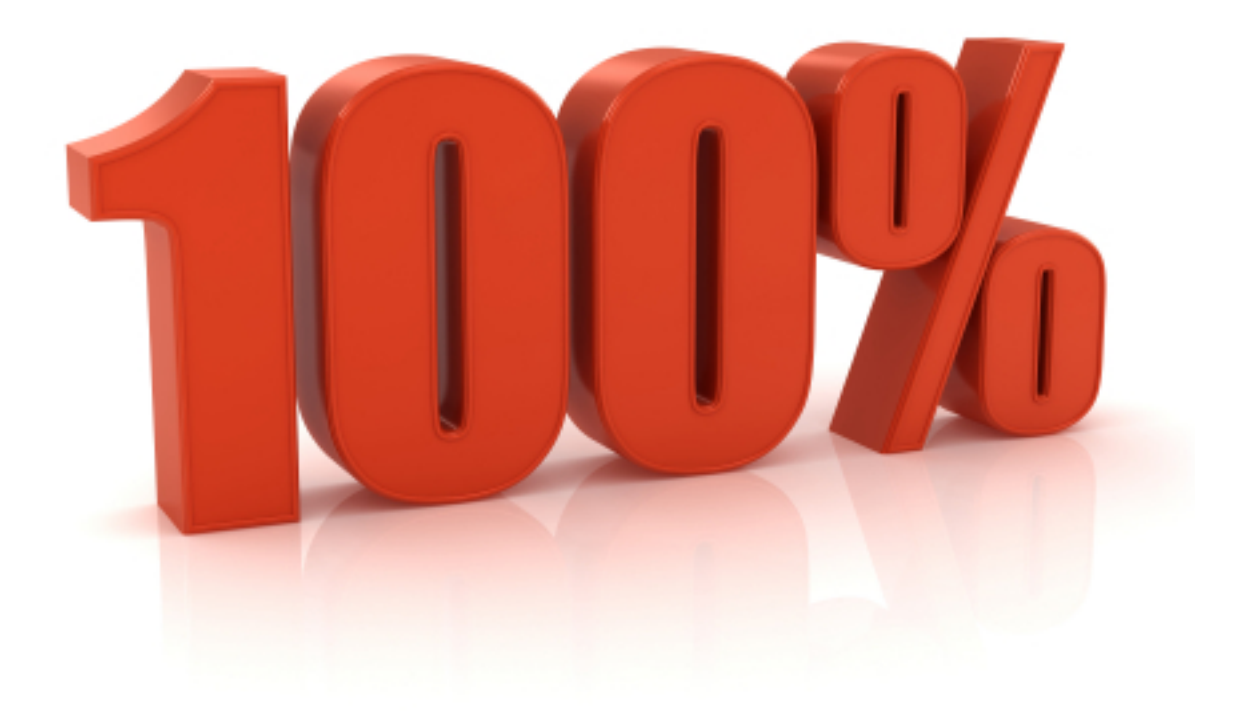

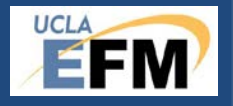

#### **Contact information**

EFM Website <http://ora.research.ucla.edu/EFM/>

Yoon Lee X40375 [yoon.lee@research.ucla.edu](mailto:yoon.lee@research.ucla.edu)

Connie Brown X42842 [cbrown@research.ucla.edu](mailto:yoon.lee@research.ucla.edu)

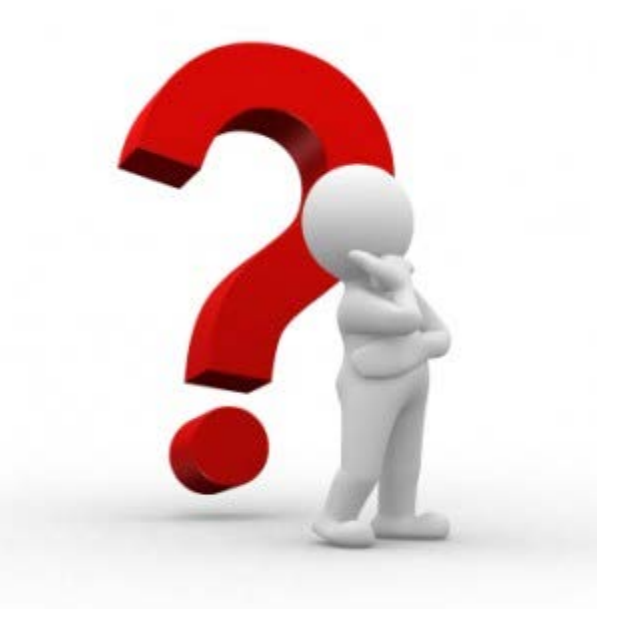